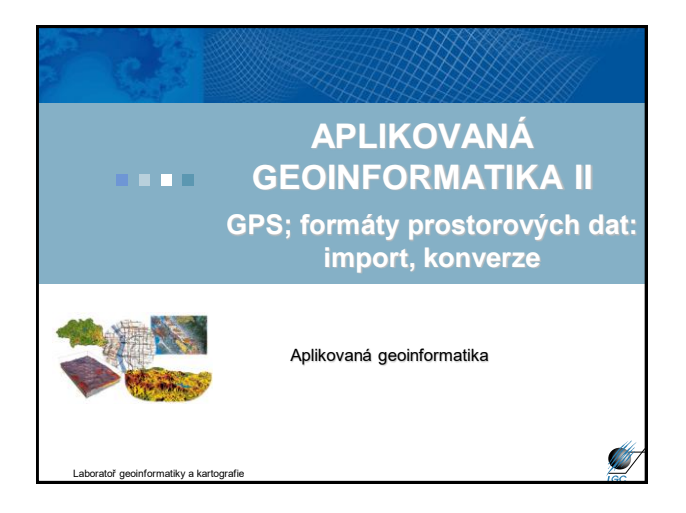

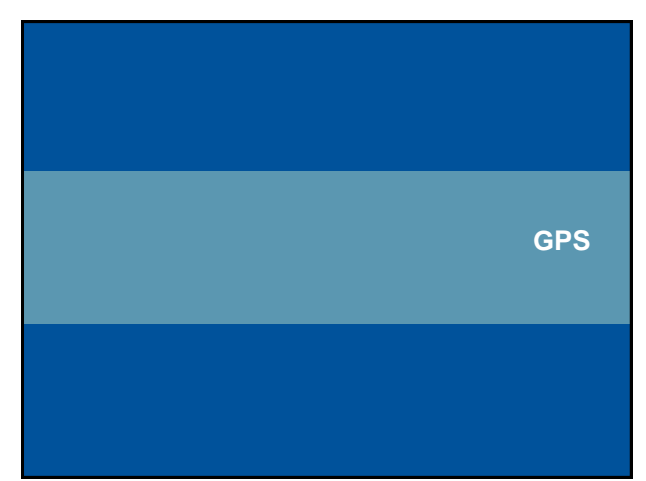

#### **Global Positioning System (GPS)**

- Globální polohový systém, brněnsky "Gde proboha su"
- Dnes GPS ekvivalentem projektu NAVSTAR
	- projekt americké armády, dnes se označuje jen jako GPS
	- pasivní radiový systém primárně pro rychle se pohybující
	- objekty; vyžití tzv. Dopplerova jevu – vývoj zahájen na počátku 70. let, plně funkční 1993
- Systém GPS se skládá ze tří segmentů (podsystémů):
- Kosmický (32 družic 24 operačních, 3 záložní, 5 na Zemi)
- Řídící (5 základních stanic poblíž rovníku)
- Uživatelský (vlastní GPS přístroje jednotlivých uživatelů)

Aplikovaná geoinformatika

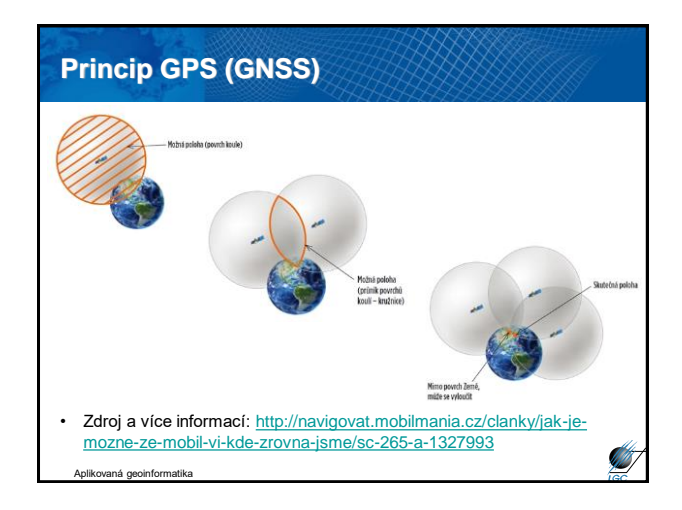

#### **Kosmický segment GPS**

- Družice ve výšce 20 180 km nad Zemí
- Doba oběhu 11 hodin 58 minut
- Životnost družice 7 10 let
- Družice obsahuje: přijímač, vysílač, atomové hodiny, aj.

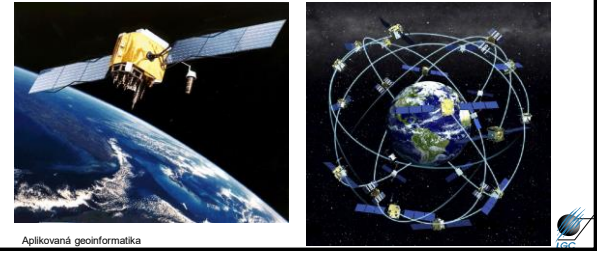

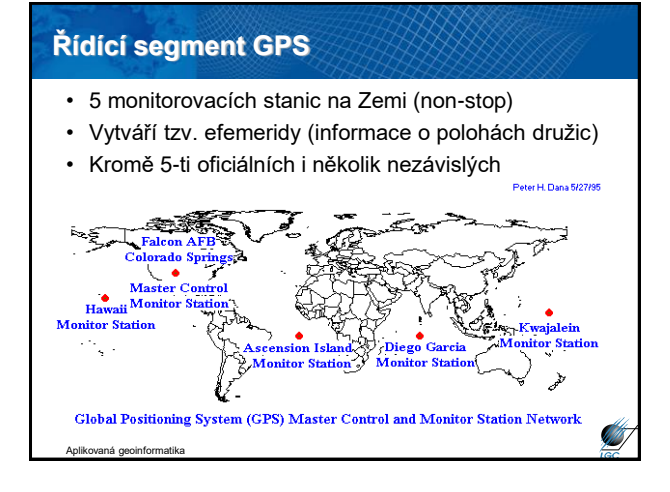

#### **Uživatelský segment GPS**

- GPS přijímače jednotlivých uživatelů
- "Jen" zjišťuje čas příjmu signálu min. 3 (resp. 4 družic)
- Hlavní odlišnosti přístrojů:
	- počet přijímaných kanálů (obvykle 6 12)
	- maximální měřitelnou rychlostí pohybu (200 2000 km h -1 )
	- filtry na polohu (typicky autonavigace)
	- připojení externí antény
	- výdrž baterií/rychlost procesoru/počet uložených bodů/tras…

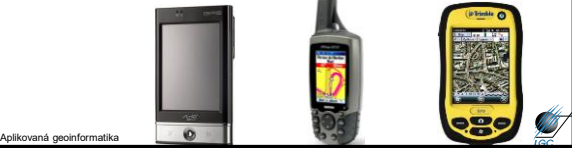

**FORMÁTY PROSTOROVÝCH DAT**

#### **Data z GPS**

- V případě samotné GPS je výstupem textový soubor – import tohoto souboru do ArcGIS je součástí cvičení
- V případě kombinace PDA a GPS pak i jiný formát (jako např. shapefile)

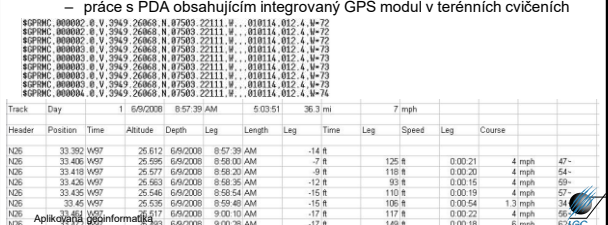

#### **Způsob ukládání prostorových dat**

#### • Databáze

- viz Z3104 Geodatabáze
- obvykle relační DB (např. PostgreSQL) a její prostorová nadstavba (PostGIS)
- nerelační (NoSQL) databáze např. array (hyperspektrální kostky aj.), dokumentová (Mongo DB) či sémantická (OpenLink Virtuoso) a mnoho dalších
- Souborový systém
	- ve většině předmětů
	- např. shapefile, GML, TIFF

Aplikovaná geoinformatika

#### **Vektorová reprezentace prostorových objektů**

- obraz (model) objektu je vytvořen z čar
- ty vzniknou spojením vertexů lomových bodů
- čáry vytvářející objekt mohou mít definovaný svůj počátek a konec – směr (běžné např. u říční sítě)
- může být definována spojitost čar v průsečících

#### Aplikovaná geoinformatika

#### **Vektorová reprezentace prostorových objektů**

- počátek, konec a vertexy jsou zaznamenány svými souřadnicemi XY v daném souřadném systému
- geometrické vs. topologické chápání prvků ve vektorové reprezentaci
	- bod, linie, plocha
	- uzel, hrana (oblouk), řetěz, polygon
- topologicko-vektorový model vs. spaghetti model

**A** 

## **Geometrické a topologické chápání elementů vektorové prostorové reprezentace** Líniový objekt Plošný objek Uzel Hrana Řetěze (zpracováno podle Molenaara, 1994, in Tuček, 1998) Polygon Aplikovaná geoinformatika

## • jednoznačné určení geometrie • není zde limit velikost buňky rastru, plynulá změna velikosti s měřítkem • nebezpečí použití nevhodných dat pro určité měřítko • explicitní topologie • … **Přednosti a nevýhody vektorové reprezentace prostorových objektů**

aná geoinform

aná geoinformatika

**Silverside** 

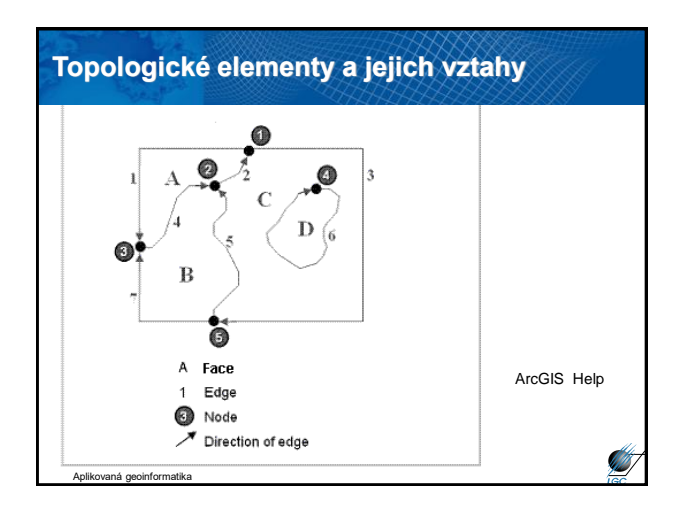

## • ESRI Shapefile, Arc/INFO Coverage, Personal **Geodatabase** – <http://www.esri.com/library/whitepapers/pdfs/shapefile.pdf> • MIF/MID (MapInfo) • DGN (Bentley) – Microstation • DWG, DXF, DXB, SLD (Autodesk) – AutoCAD – CAD systémy • CDR, AI – profesionální grafika • VPF (vector product format) **Nejčastěji užívané vektorové formáty**

### **ESRI Shapefile**

- Vektor
- Ukládá netopologickou geometrii a atributovou informaci
- Topologii lze vybudovat
- Geometrie je ukládána jako sada souřadnic vektoru (neumí ukládat nic jiného)
- Základ: body, linie, plochy (point, polyline, polygon)
- Dále: multipoint, multipatch

Aplikovaná geoinformatika

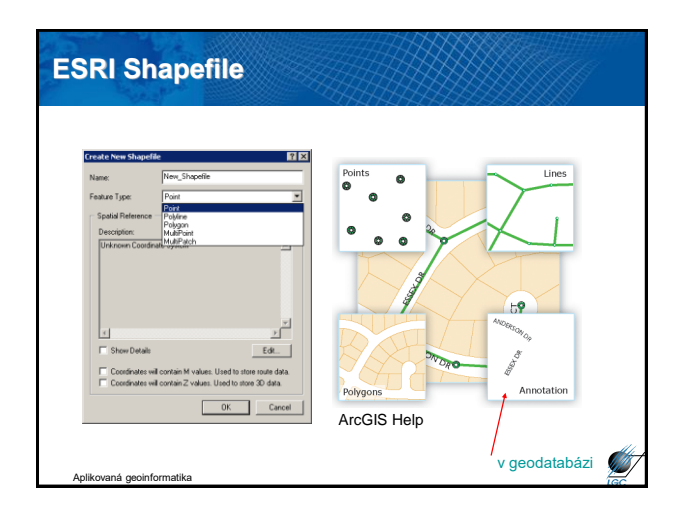

#### **Multipoints**

Aplikovaná geoinformatika

• Features that are composed of more than one point. Multipoints are often used to manage arrays of very large point collections such as LiDAR point clusters which can contain literally billions of points. Using a single row for such point geometry is not feasible. Clustering these into multipoint rows enables the geodatabase to handle massive point sets.

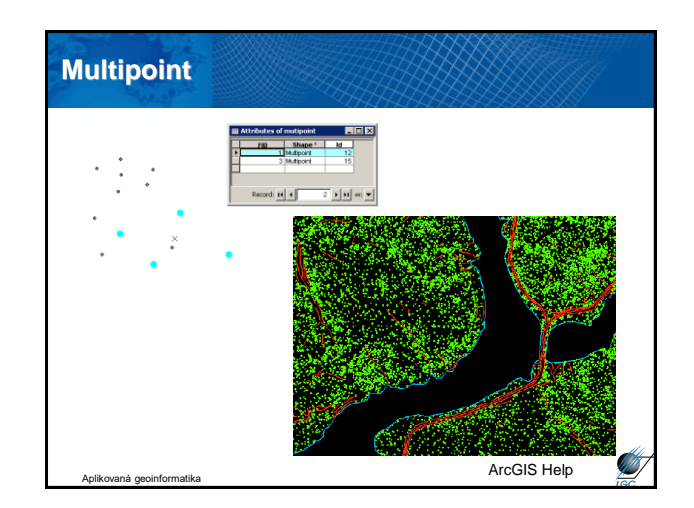

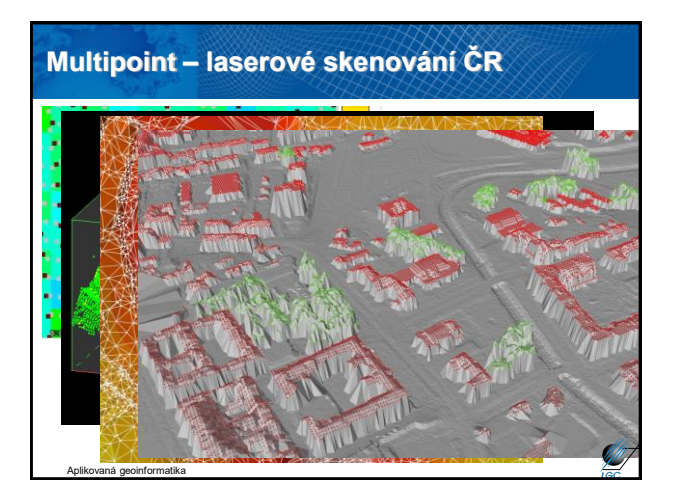

#### **Multipatches**

• A 3D geometry used to represent the outer surface, or shell, of features that occupy a discrete area or volume in three-dimensional space. Multipatches comprise planar 3D rings and triangles that are used in combination to model a three-dimensional shell. Multipatches can be used to represent anything from simple objects, such as spheres and cubes, or complex objects, such as isosurfaces and buildings.

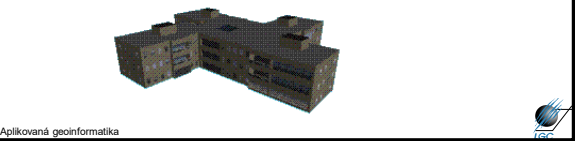

#### **ESRI Shapefile**

- výhody chybějící topologie (podle ESRI) – rychleji se načítá
	- lze snadněji editovat
- 3 hlavní součásti datového souboru:
	- .shp geometrie
	- .shx indexy
	- .dbf tabulka atributů
- další možné součásti:
	- .prj
	- .sbn, .sbx prostorové indexy
	- .shp.xml metadata ve formátu XML

Aplikovaná geoinformatika

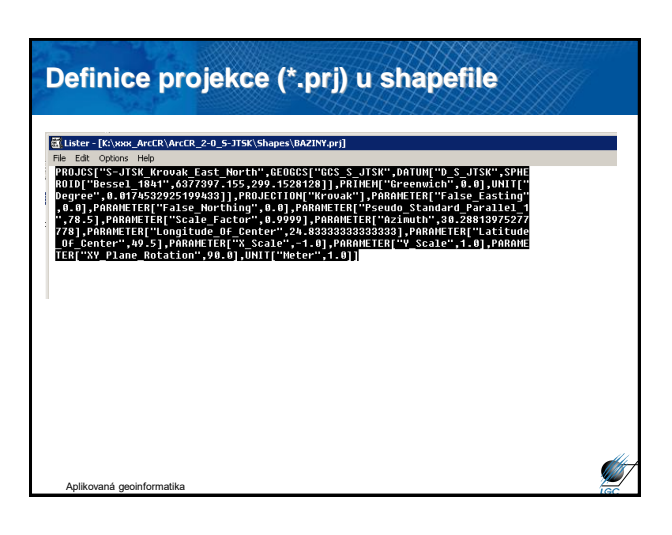

#### **ESRI Personal Geodatabase**

• přípona \*.mdb

Aplikovaná geoinformatika

- stejný formát jako Microsoft Access, pouze Windows
- "databáze" zapsaná jako souborový systém
- všechna data v jednom souboru
- nestabilita "databáze" začíná někde mezi 250 500 MB
- na rozdíl od regulérních databází určeno jen pro malé pracovní skupiny (více uživatelů s právem čtení, ale pouze jeden současný s právem zápisu)

# **ESRI Personal Geodatabase** exter Websit Haj<br>- 22 日日本東日子<sub>長</sub>久久門中田12 キャチ・ニャ O / 三品 あらる 三元<sub>五</sub> inter n a ..<br>מאודד שמחזור  $\left\langle \left( \mathbf{r} \mathbf{x} \right) \mathbf{r} \right\rangle _{0} = \left\langle \left( \mathbf{x} \mathbf{x} \right) \mathbf{r} \right\rangle _{0} = \left\langle \left( \mathbf{x} \mathbf{x} \right) \mathbf{r} \right\rangle _{0} = \left\langle \left( \mathbf{x} \mathbf{x} \right) \mathbf{r} \right\rangle _{0}$ Aplikovaná geoinformatika

#### **Rastrová reprezentace prostorových objektů**

- Spočívá v rozdělení prostoru do pravidelné sítě, která se skládá z buněk
- Buňka představuje základní nedělitelnou prostorovou jednotku
- "Tesselation" tesselace, mozaika → tvar buněk
	- čtvercový
	- trojúhelníkový
	- šestiúhelníkový

Aplikovaná geoinformatika

## **Čtvercová mřížka – GRID / RASTR\***

#### \* systém pod pravým úhlem se protínajících čar, které ohraničují jednotlivé buňky

- je kompatibilní se strukturami datových posloupností, používaných ve výpočetní technice (výpočty s maticemi, konvoluce) použití pro mapovou algebru
- kompatibilita s karteziánskými souřadnicovými systémy
- jednoznačně definované sousedství

Aplikovaná geoinformatika

- relativně jednoduchá datová struktura
- možnost jednoduché definice prostorové reference (world file)

#### **Nevýhody rastrové reprezentace**

- velikost souborů (paměťová náročnost)
- limitující velikost buňky − závisí na ní vizuální kvalita i přesnost dat
- buňky mohou nést hodnotu jen jednoho atributu
- topologie na úrovni buněk, ne objektů

Aplikovaná geoinformatika

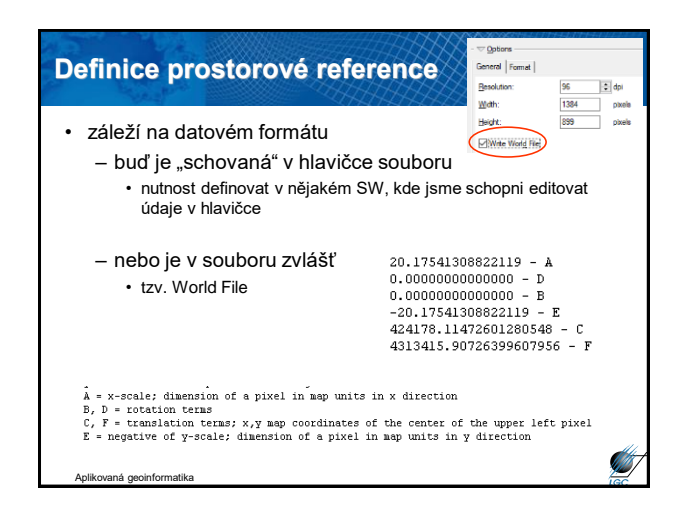

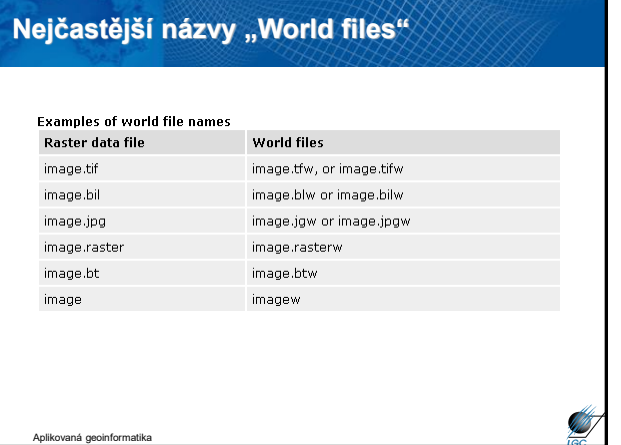

#### **Nejčastější rastrové formáty** • např. ESRI Grid example of a grid's VAT Suit.<br>1. 11 Water 0. • Obrazové formáty: ld3<br>Sg – BMP – JPG – TIF – PNG – GIF – ECW – … • většinou se skládají z komponent RGB • různý způsob ukládání dat, komprese **SANT** Aplikovaná geoinformatika

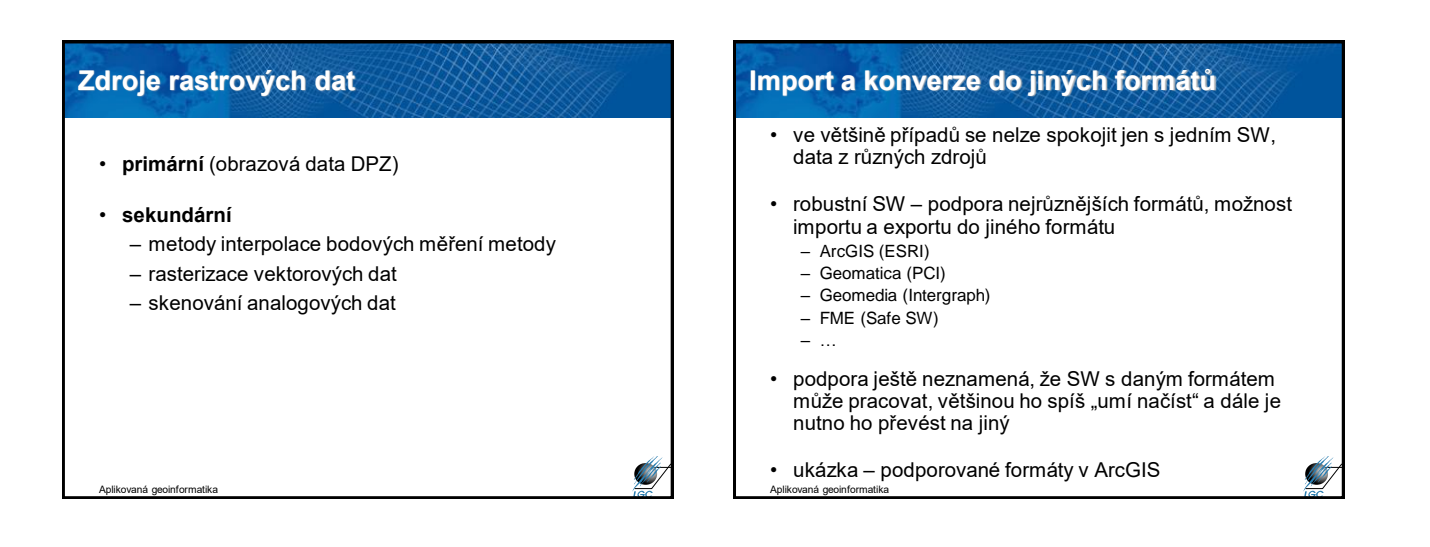

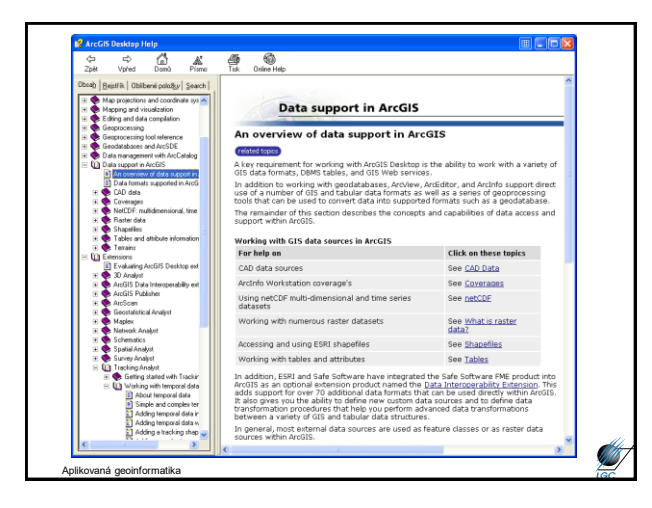

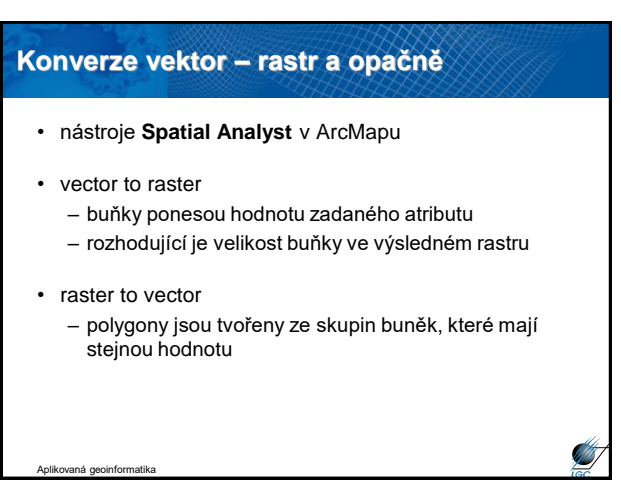

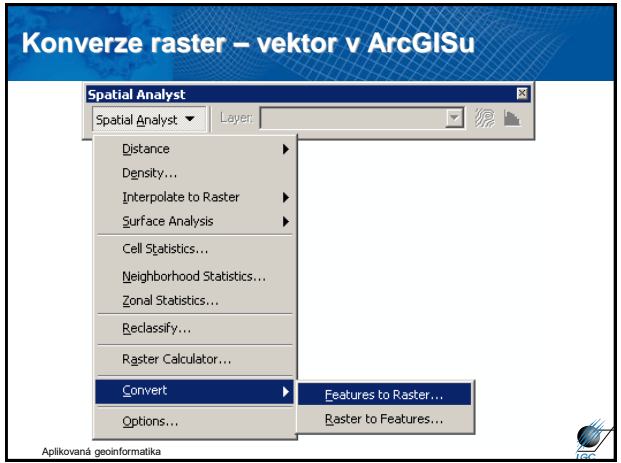

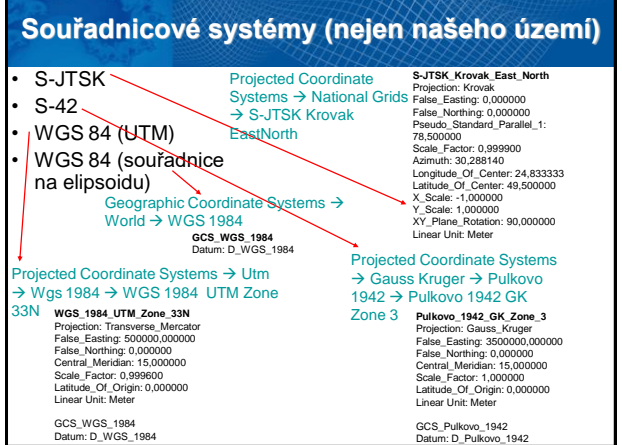

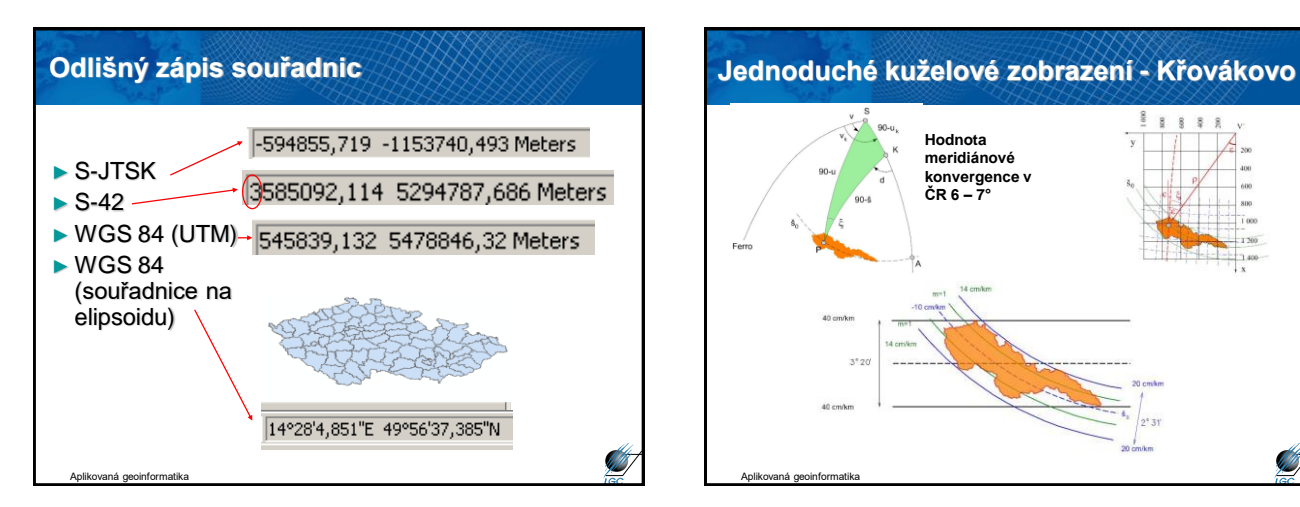

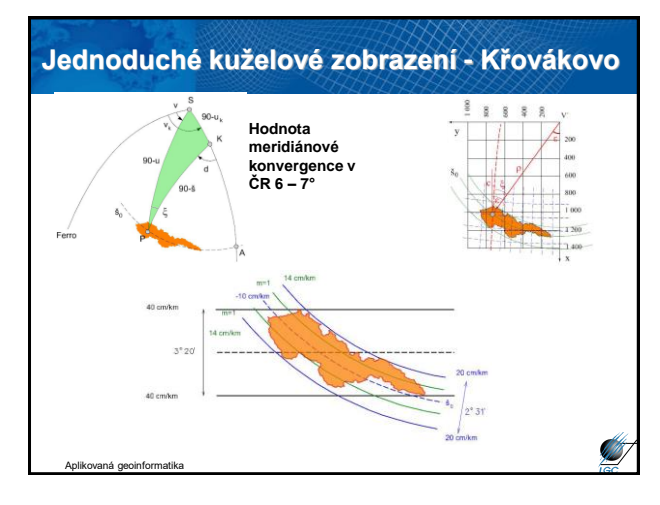

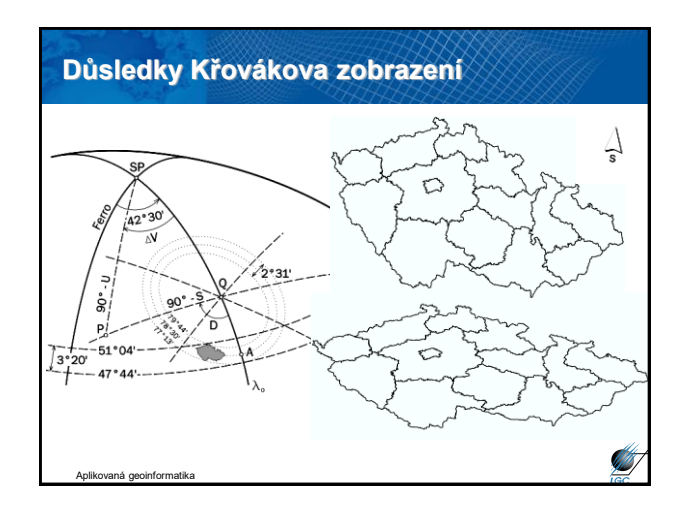